## **Wymagania edukacyjne**

# **z informatyki**

**na rok szkolny 2023/2024 dla klasy V a**

**Publicznej Szkoły Podstawowej w Małomicach**

- 1. Zasady oceniania wynikają z przyjętego Wewnątrzszkolnego Systemu Oceniania i dotyczą uczniów, którzy odbywają zajęcia z przedmiotu "Informatyka".
- 2. "Informatyka" jest przedmiotem o charakterze praktycznym. Formy oceniania opierają się na rozwiązywaniu problemów przez ucznia z wykorzystaniem komputera.
	- a) badanie kompetencji ucznia będzie odbywać się przy komputerze, uczeń wykonuje zadania korzystając z komputera i odpowiedniego oprogramowania,
	- b) zadania będą sprawdzały umiejętność:
		- $\checkmark$  rozwiązywania problemów przy pomocy komputera,
		- $\checkmark$  łączenia umiejętności praktycznej z wiedzą teoretyczną,
		- $\checkmark$  podstawowych metod pracy przy komputerze,
		- $\checkmark$  podstawowych pojęć i metod informatyki,
		- $\checkmark$  znajomości mechanizmów wspólnych dla różnych programów
	- c) Głównymi formami wiedzy i umiejętności ucznia z przedmiotu są:
		- $\checkmark$  prace wykonywane przez uczniów w toku lekcji ocenianie bieżącej pracy ucznia na lekcji
		- $\checkmark$  uczniowie pracujący w dwuosobowych grupach wcale nie muszą otrzymać tej samej oceny, na ostateczną ocenę będzie się składać nie tylko końcowy efekt, ale też ich indywidualny wkład w wykonywanie pracy,
		- $\checkmark$  nauczyciel przy odbiorze pracy może zadać jeszcze kilka dodatkowych kontrolnych pytań uczniom lub zalecić powtórzenie pewnej czynności
		- $\checkmark$  zróżnicowanie ocen w zespole dwuosobowym jest możliwe wtedy gdy jeden z uczniów posiada lepsze umiejętności oraz wiedzę
		- $\checkmark$  w przypadku dłuższych zadań uczniowie mogą przechowywać efekty swojej pracy w komputerze i kontynuować zadanie na kolejnych zajęciach,
		- $\checkmark$  sprawdziany praktyczne, które odpowiadają założonym końcowym efektom:
			- **sprawdzian 1** polegający na rozwiązywaniu praktycznego problemu przy użyciu komputera, sprawdzian jest zapowiedziany i obejmuje tematy związane z ostatnimi lekcjami, w niektórych przypadkach sprawdzian może przyjąć formę testu lub może mieć formę tradycyjną i być realizowany na kartkach,
			- **sprawdzian 2** polegający na praktycznym sprawdzeniu wiedzy i umiejętności ucznia, obejmuje kilka problemów związanych z zamkniętych działem realizowanego programu,

Sprawdziany są zapowiedziane z tygodniowym wyprzedzeniem.

- $\checkmark$  każdy uczeń ma prawo do otrzymania dodatkowych ocen, które może uzyskać wykonując i przygotowując referat na temat określony przez nauczyciela lub stworzy własny projekt pracy (po uzgodnieniu z nauczycielem).
- d) Ogólne założenia:
- $\checkmark$  w każdym semestrze uczeń może zgłosić 2 nieprzygotowania do zajęć lekcyjnych,
- $\checkmark$  sprawdziany praktyczne są obowiązkowe,
- $\checkmark$  jeżeli z przyczyn losowych uczeń nie może uczestniczyć w sprawdzianie to powinien to uczynić w terminie dwutygodniowym od momentu oddania prac przez nauczyciela,
- $\checkmark$  uczeń może poprawić sprawdzian w terminie 2 tygodni od momentu otrzymania wyników prac,
- wszystkie oceny są jawne dla uczniów, przyjmuje się skalę przyjętą w Wewnątrzszkolnym Systemie Oceniania,
- $\checkmark$  bardzo ważną rolę przy wystawianiu oceny odgrywa umiejętność obsługi i wykorzystanie komputera podczas rozwiązywania problemów praktycznych.

#### **Ocena semestralna nie jest średnią arytmetyczną z ocen cząstkowych.**

- $\checkmark$  nauczyciel może wyciągnąć wobec ucznia konsekwencje, gdy ten łamie lub nie przestrzega regulaminu szkolnej pracowni komputerowej (obniżenie oceny ze sprawowania),
- $\checkmark$  z postanowieniami wewnątrzprzedmiotowego systemu oceniania stosowanego w ramach przedmiotu nauczyciel zapoznaje uczniów na pierwszych zajęciach z tego przedmiotu.

### **Wymagania na poszczególne oceny**

- 1. Wymagania konieczne (na ocenę dopuszczającą) obejmują wiadomości i umiejętności umożliwiające uczniowi dalszą naukę, bez których nie jest on w stanie zrozumieć kolejnych zagadnień omawianych na lekcjach i wykonywać prostych zadań nawiązujących do życia codziennego.
- 2. Wymagania podstawowe (na ocenę dostateczną) obejmują wiadomości i umiejętności stosunkowo łatwe do opanowania, przydatne w życiu codziennym, bez których nie jest możliwe kontynuowanie nauki.
- 3. Wymagania rozszerzające (na ocenę dobrą) obejmują wiadomości i umiejętności o średnim stopniu trudności, które są przydatne na kolejnych poziomach kształcenia.
- 4. Wymagania dopełniające (na ocenę bardzo dobrą) obejmują wiadomości i umiejętności złożone, o wyższym stopniu trudności, wykorzystywane do rozwiazywania zadań problemowych.
- 5. Wymagania wykraczające (na ocenę celującą) obejmują stosowanie zdobytych wiadomości i umiejętności w sytuacjach trudnych, złożonych i nietypowych.

### **6. Wymagania edukacyjne z informatyki w klasie 5 szkoły podstawowej**

1. W zakresie rozumienia, analizowania i rozwiązywania problemów uczeń:

- analizuje problem opisany w zadaniu, określa cel do osiągnięcia i opracowuje rozwiązanie zadania,
- wyróżnia kroki prowadzące do rozwiązania zadania,
- formułuje algorytmy określające sterowanie obiektem na ekranie.
- 2. W zakresie programowania i rozwiązywania problemów z wykorzystaniem komputera i innych urządzeń cyfrowych uczeń:
	- tworzy dokumenty tekstowe,
	- wymienia zasady formatowania tekstu i stosuje je podczas sporządzania dokumentów,
	- wymienia i stosuje skróty klawiszowe ułatwiające pracę na komputerze,
	- wstawia do dokumentu obrazy pobrane z internetu,
	- wstawia do dokumentu tekstowego obiekty WordArt,
	- wstawia do dokumentu kształty i zmienia ich wygląd,
	- zmienia tło dokumentu tekstowego,
	- dodaje obramowanie do dokumentu tekstowego,
	- umieszcza w dokumencie tabele,
	- omawia budowę tabeli,
	- dodaje do tabeli kolumny i wiersze,
	- usuwa z tabeli kolumny i wiersze,
	- tworzy prezentacje multimedialne,
	- dodaje nowe slajdy do prezentacji,
	- umieszcza na slajdach teksty, obrazy, dźwięki i filmy,
	- dodaje przejścia do slajdów,
	- dodaje animacje do elementów prezentacji,
	- tworzy animacje i gry w wizualnym języku programowania,
	- przygotowuje plan tworzonej gry,
	- rysuje tło do swojej gry,
	- buduje skrypty określające sposób sterowania postacią na ekranie,
	- wykorzystuje polecenia sekwencyjne, warunkowe i iteracyjne,
	- programuje konsekwencje zajścia zdarzeń,
	- buduje skrypty rysujące figury geometryczne,
	- opracowuje kolejne etapy swojej gry,
	- określa położenie elementów na ekranie, wykorzystując układ współrzędnych,
	- sprawdza, czy zbudowane skrypty działają zgodnie z oczekiwaniami, poprawia ewentualne błędy,
	- objaśnia zasadę działania zbudowanych skryptów,
	- przygotowuje proste animacje przedstawiające ruch postaci,
	- tworzy własne postaci i wykorzystuje je w animacjach,
	- prezentuje krótkie historie w animacjach,
	- zapisuje efekty pracy w wyznaczonym miejscu,
	- porządkuje zasoby w komputerze lub w innych urządzeniach.
- 3. W zakresie posługiwania się komputerem, urządzeniami cyfrowymi i sieciami komputerowymi uczeń:
	- właściwie interpretuje komunikaty komputera i prawidłowo na nie reaguje,
	- wykorzystuje pomoc dostępną w programach,
	- właściwie zapisuje i przechowuje swoje prace wykonane na komputerze,
- wyszukuje w internecie obrazy i wykorzystuje je w swoich projektach,
- porządkuje na dysku twardym komputera obrazy pobrane z internetu,
- zapisuje tworzone projekty w różnych formatach.
- 4. W zakresie rozwijania kompetencji społecznych uczeń:
	- uczestniczy w pracy grupowej, wykonując zadania i realizując projekty,
	- dba o właściwy podział obowiązków podczas pracy w grupie,
	- przestrzega zasad obowiązujących podczas współpracy z innymi.
- 5. W zakresie przestrzegania praw i zasad bezpieczeństwa uczeń:
	- przestrzega zasad bezpiecznej i higienicznej pracy przy komputerze,
	- stosuje zasady bezpiecznego korzystania z internetu,
	- przestrzega praw autorskich, wykorzystując materiały pobrane z internetu.

### **Wymagania na poszczególne oceny**

Wymagania na każdy stopień wyższy niż **dopuszczający** obejmują również wymagania na stopień **poprzedni**. **Wymagania na ocenę celującą** obejmują stosowanie przyswojonych informacji i umiejętności w sytuacjach trudnych, złożonych i nietypowych.

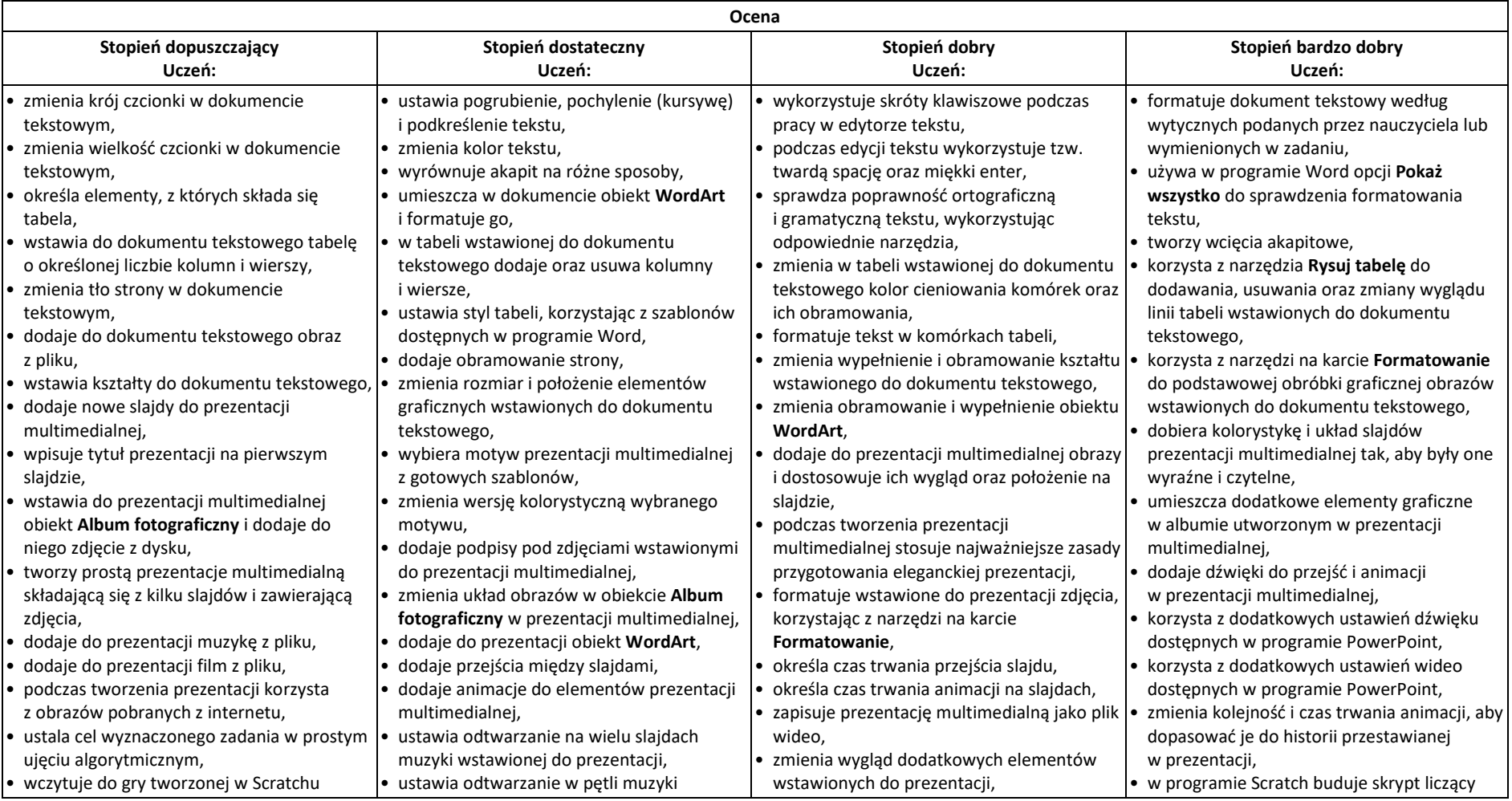

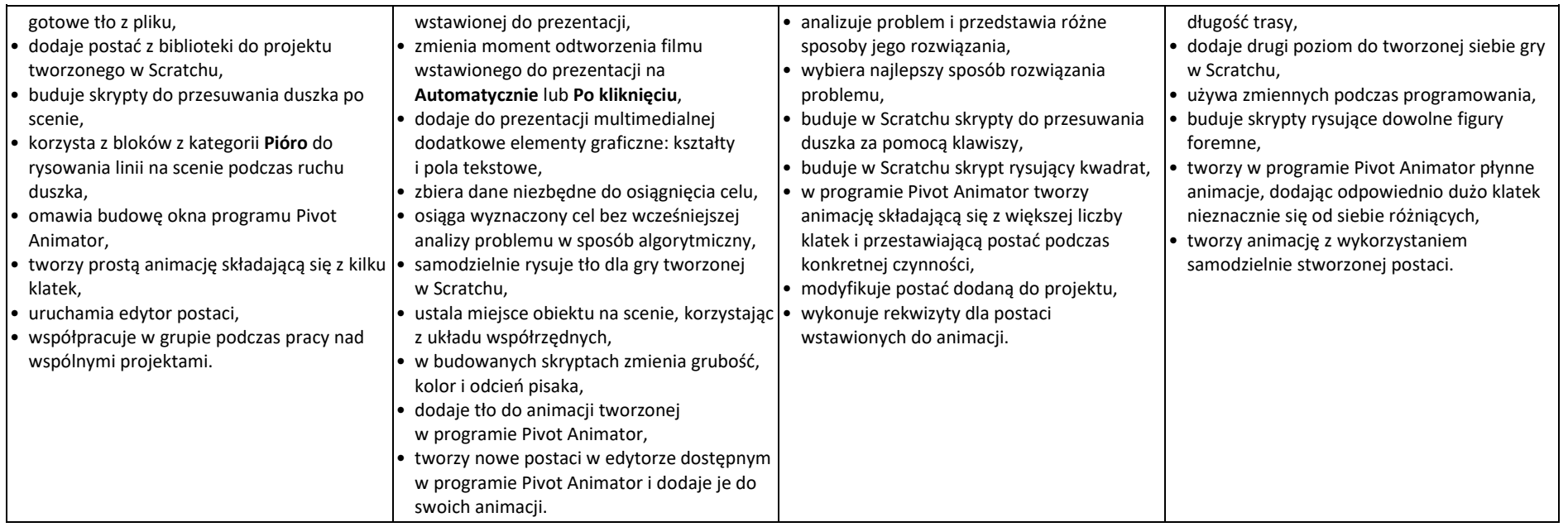

Przemysław Kucharzewski